**Государственное казенное общеобразовательное учреждение Республики Адыгея «Адыгейская республиканская школа-интернат для детей с нарушениями слуха и зрения»**

## **«БЕЗОПАСНЫЙ ИНТЕРНЕТ»**

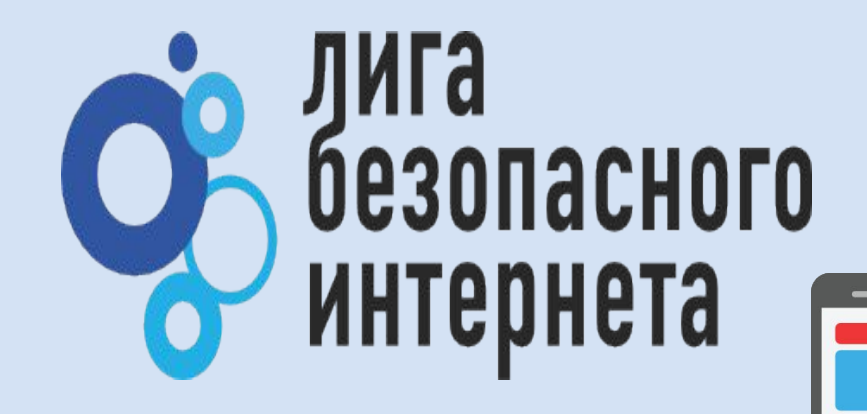

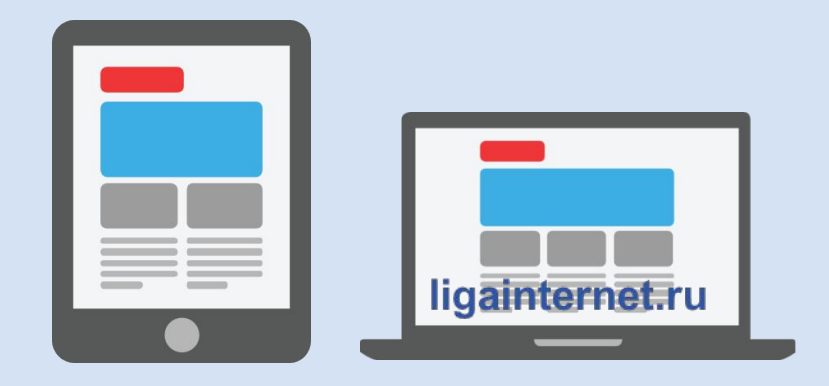

Выполнено по материалам www. единыйурок.рф Учитель информатики Е. А. Филь

**Майкоп, 2018**

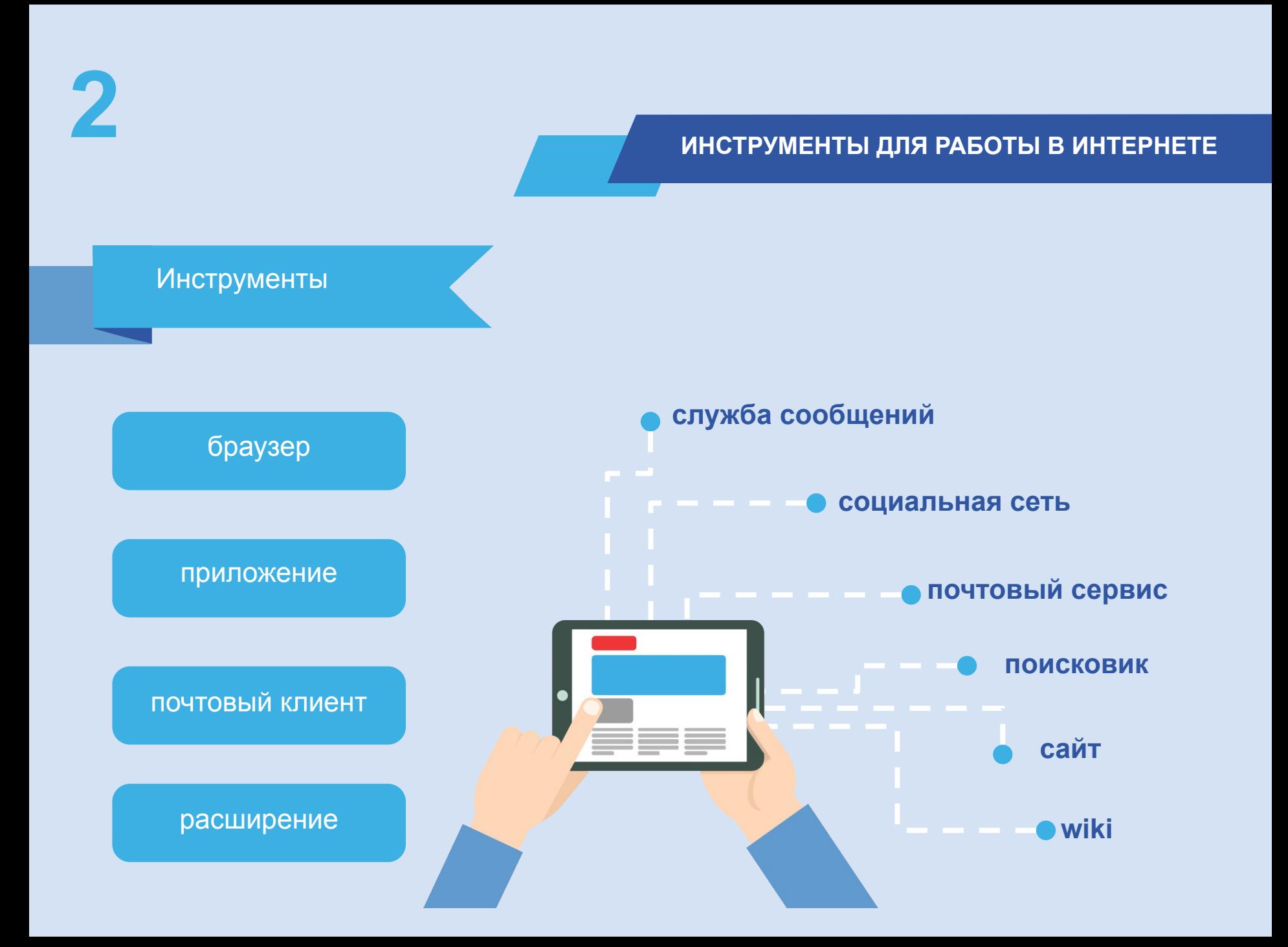

**3**

**Для безопасной работы в Сети Интернет проверь и настрой приватность!**

**Используй НИК (псевдоним) или неполное ФИО**

**Подумай, прежде чем указать:**

- **• Мобильный телефон**
- **• Возраст**
- **• Адрес**
- **• Последние покупки**
- **• Электронную почту**
- **• Другие важные данные**

**Их часто собирают хулиганы и преступники**

### **ЛИЧНЫЕ ДАННЫЕ**

## **Помни!**

**Всё, что попало в Интернет, остаётся там навсегда!**

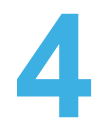

## **4 ВНИМАНИЕ! Всё, что попало в Интернет, остаётся там навсегда!**

### **Так выглядит страница настройки приватности**

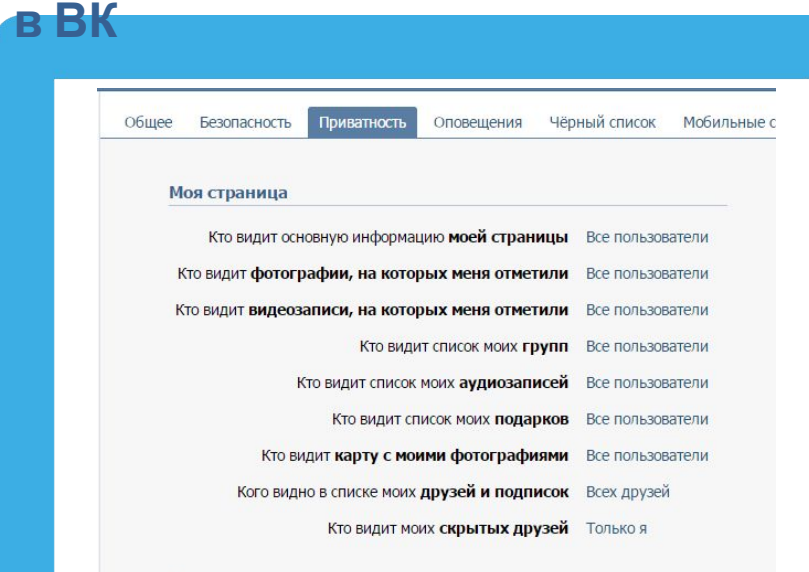

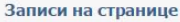

Кто видит чужие записи на моей странице Все пользователи

### **Регулярно проверяй и настраивай приватность**

**В интернете можно найти данные даже с неработающих и отключенных сайтов**

К сожалению, Google Chrome не может найти страницу www.baikal-daily.ru.

Открыть кэшированную копию страницы www.baikal-daily.ru/news/19/80374/.

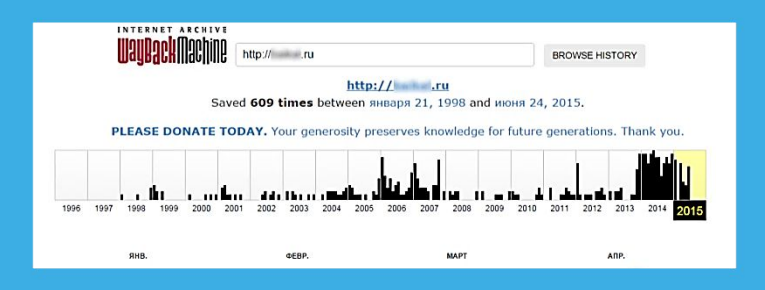

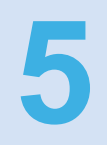

**У каждого человека в Интернете есть 5 СВОЙ «ЦИФРОВОЙ ПОРТРЕТ»**

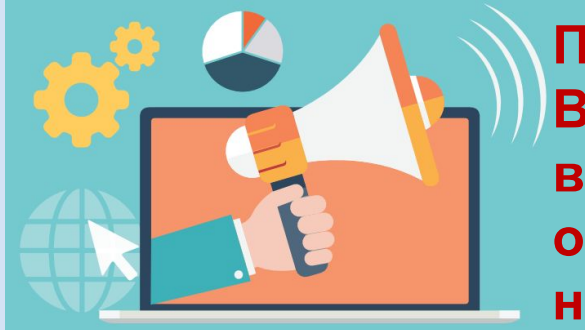

**Помни! Всё, что попало в Интернет, остаётся там навсегда!**

**Фотографии Комментарии Личные контакты Семья и родственники Дом и покупки Школа и отпуск**

**Фотографии, которые ты выложил вчера, смогут увидеть послезавтра и позже:**

**Одноклассники Родители Соседи Учителя Преподаватели школы Твои дети**

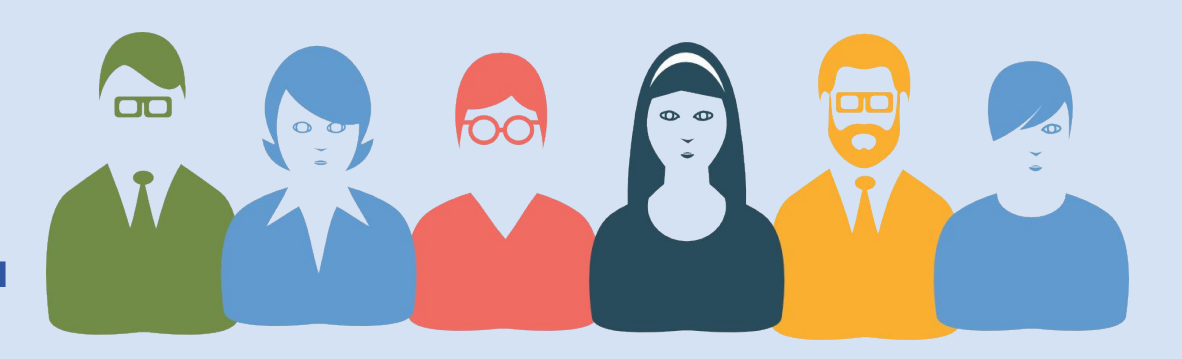

**Действуй сегодня так, чтобы завтра не было стыдно!**

**6**

### **У тебя есть Цифровой портрет в Сети– это всё, что ты делаешь в Интернете.**

**Цифровой портрет – всё, что ты делаешь в Интернете.**

### **Задумайся!**

- **• с кем ты общаешься в Сети**
- **• кто скрывается за ником и почему**

### **Помни! Анонимности в Интернете нет!**

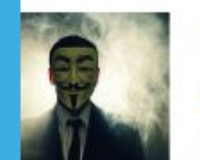

**Мистер Аноним инарриация серыта. ЮАР Ero** ceius

Лента Друзья 710 Фото 1 Группы 0 Игры 0 Заметки 2

 $2$  одноклассники

Родился 15 мая. Город проживания - Информация скрыта, ЮАР

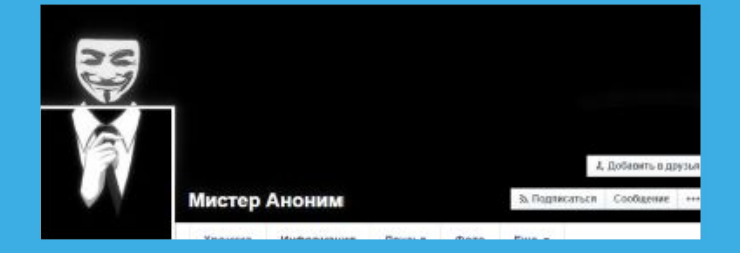

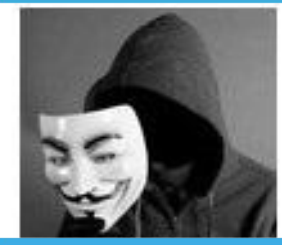

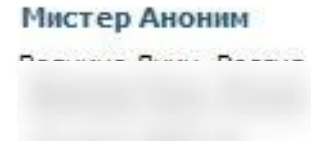

### **Например, открываем страницу Мистера Анонима:**

### **Мистер Аноним**

**7**

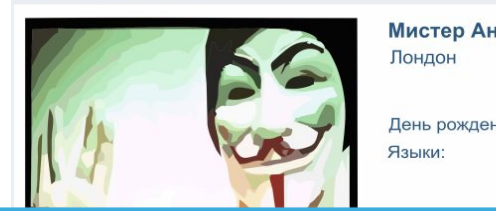

**Мистер Аноним** День рождения: 31 декабря Русский

Показать подроб

### Фотоальбомы

11 альбомов

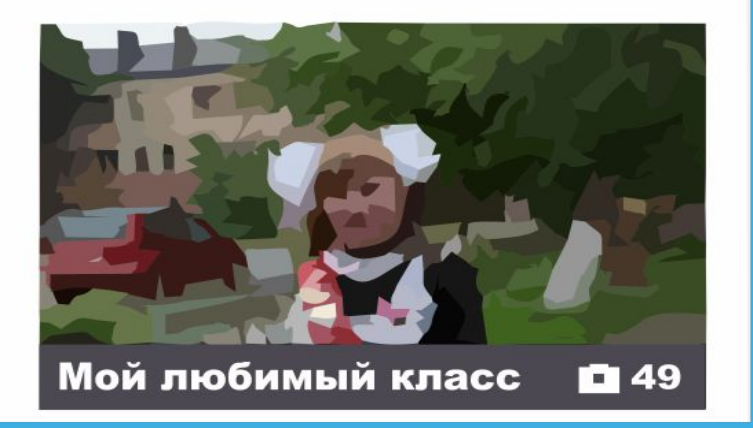

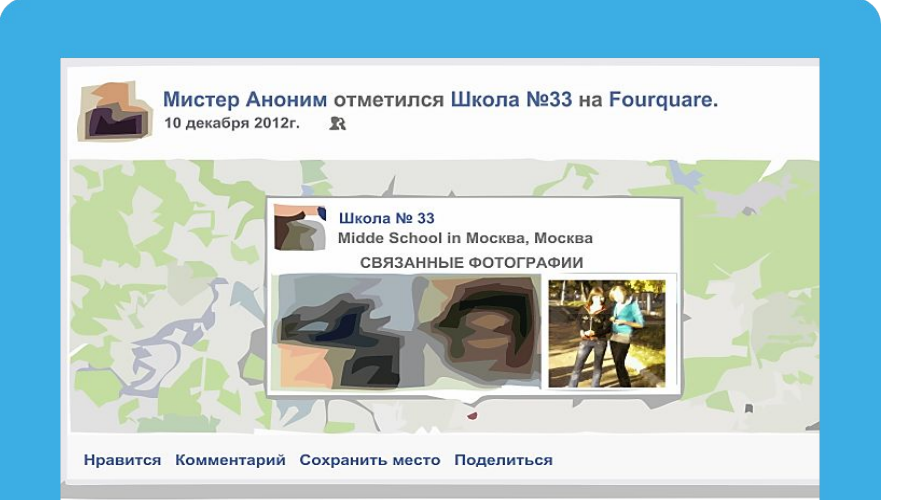

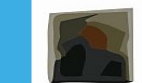

**в Москве?** 

Мистер Аноним отметился в Аэропорт Шереметьево, Термина (SVO Terminal C) на Foursquare.

**По фото и отметкам на фото мы узнаём, что «Мистер Аноним» из Лондона – учится в 33 школе** 

**Анонимность в Интернете – это миф**

**Полиция легко определяет любого автора специальными методами**

### **Задумайся,**

- **• с кем ты общаешься в Сети**
- **• кто скрывается за ником и почему**

**Например, в Вконтакте зарегистрировано: с именем Владимир Путин - 5 387 человек; с именем Бетмен - 909 человек; с именем Барби - 2016 человек.**

**Администрация ресурса проверяет и подтверждает: • аккаунты знаменитостей;**

**• официальные группы. Теперь рядом с именем стоит зелёная галочка, что означает подтверждённую страницу.**

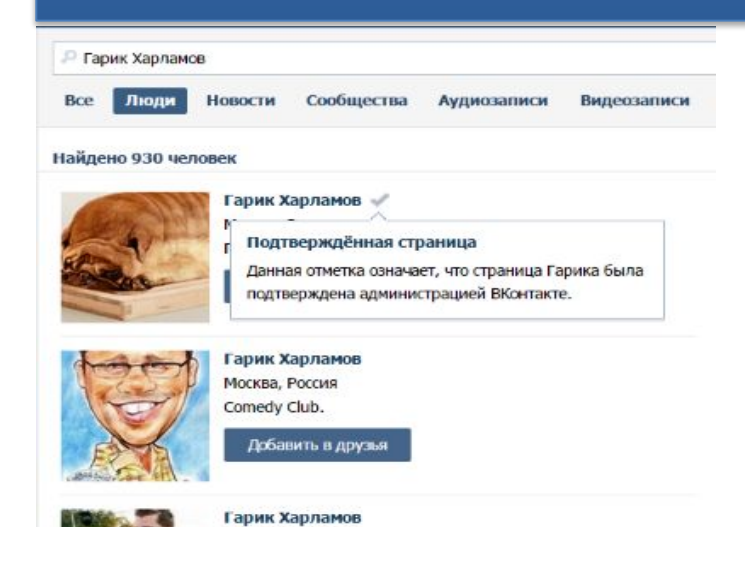

## **9 СЕТЕВОЙ ЭТИКЕТ**

### **Будь вежлив и дружелюбен**

**Откажись от общения с неприятным человеком, включи его в «черный список», удали из «друзей»**

**Если тебя обижают в Интернете – посоветуйся с родителями или учителями!**

### **НЕЛЬЗЯ**

- **• Искажать чужие фотографии**
- **• Выкладывать сцены насилия и унижения**
- **• Грубить и оскорблять в письмах и комментариях**
- **• Использовать чужие материалы без разрешения**

### **Выбор за тобой))**

**Прежде чем встретиться с другом из Интернета – посоветуйся с родителями!**

**С незнакомцами в Интернете нужно обращаться как с незнакомыми на улице!**

**В Интернете мы можем встретить: Родственников; Одноклассников; Друзей и знакомых.**

**Помни! В Интернете встречаются разные люди: Незнакомцы; Попрошайки; Излишне любопытные; Интернет-хамы (тролли); Преступники.**

### **10 С кем общаться в Интернете?**

### **В Интернете можно встретить ПОДДЕЛЬНЫЕ САЙТЫ**

**1** ✔ **Используй инструменты браузера: «избранное», «закладки», «быстрый доступ»!** ✔ **Проверяй адрес сайта!** ✔ **Обрати внимание на настоящий адрес сайта! При наведении мыши реальный адрес отображается во всплывающей подсказке**

### **Чем опасны сайты-подделки?**

**• крадут пароли**

**1**

- **• распространяют вредоносное ПО**
- **• навязывают платные услуги**

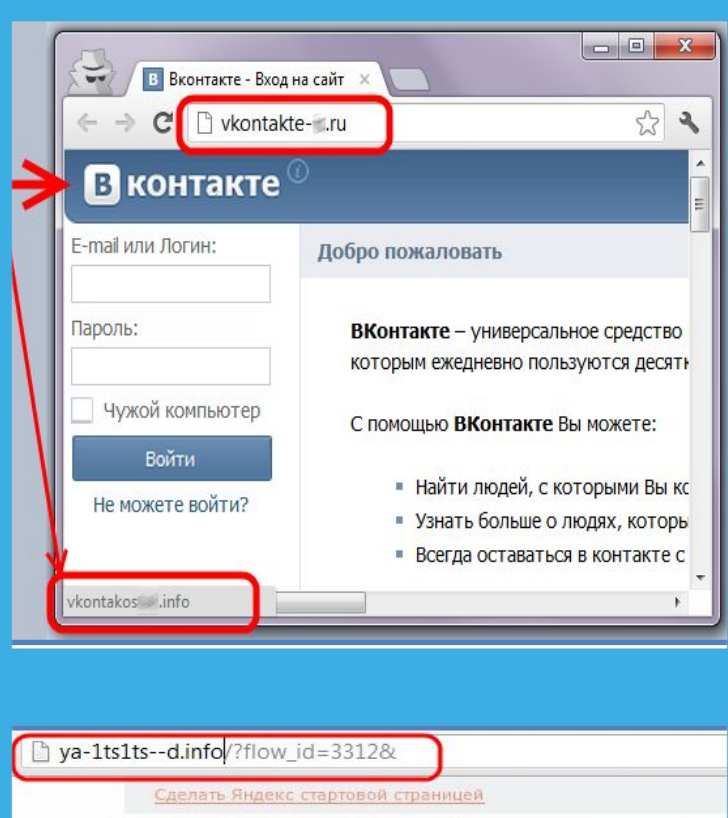

Поздравляем! Вы выиграли 500 рублей на баланс мобильного телефона

Яндекс

# **12 ЛОВУШКИ**

### **Программы – ловушки**

- **• Просят подтвердить логин/пароль**
- **• Пугают блокировкой или заражением**
- **• Просят отправить СМС (платное).**
- ✔ **Закрой страницу, блокировка пропала? Все в порядке!**
- ✔ **Войди в сеть как обычно и убедись, что все в порядке!**
- ✔ **Проверь систему своим антивирусом!**
- ✔ **Игнорируй отправку СМС!**

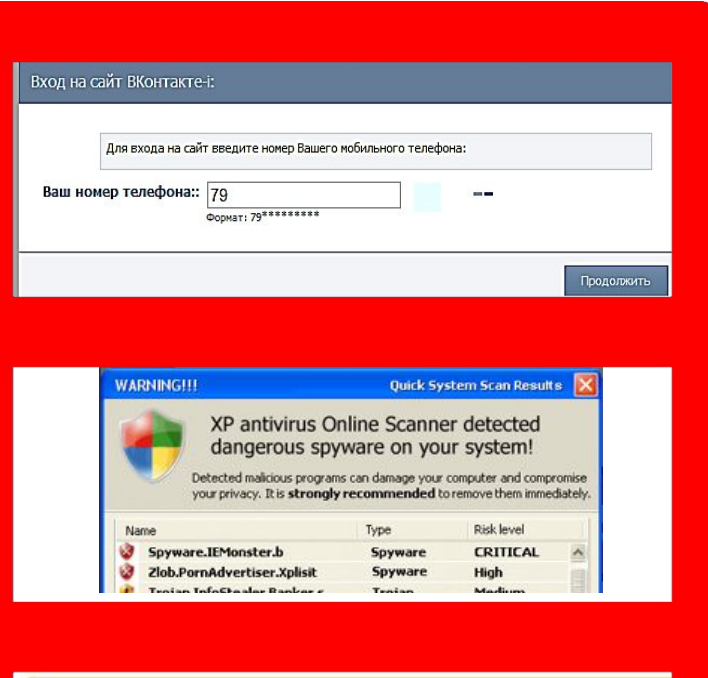

Ваш аккаунт заблокирован за рассылку спам-сообще пользователей. Для восстановления анкеты вам нео производится в автоматичеком режиме и является at текстом 151178 на номер 8353. В ответном смс сооб необходимо ввести ниже. Если в течение месяца ваш

# **13 ЛОВУШКИ**

### **Программы-ловушки**

- **• Просят подтвердить логин/пароль**
- **• Пугают блокировкой или заражением**
- **• Просят отправить СМС (платное).**

### **Осторожно, СПАМ!**

**СПАМ – массовая рассылка писем с назойливой рекламой. Часто содержит вредоносные ссылки.**

- ✔ **Удаляй письма с незнакомых адресов!**
- ✔ **Игнорируй неизвестные ссылки!**
- ✔ **Игнорируй отправку СМС!**
- ✔ **Используй кнопки «Это спам», «Заблокировать отправителя»**

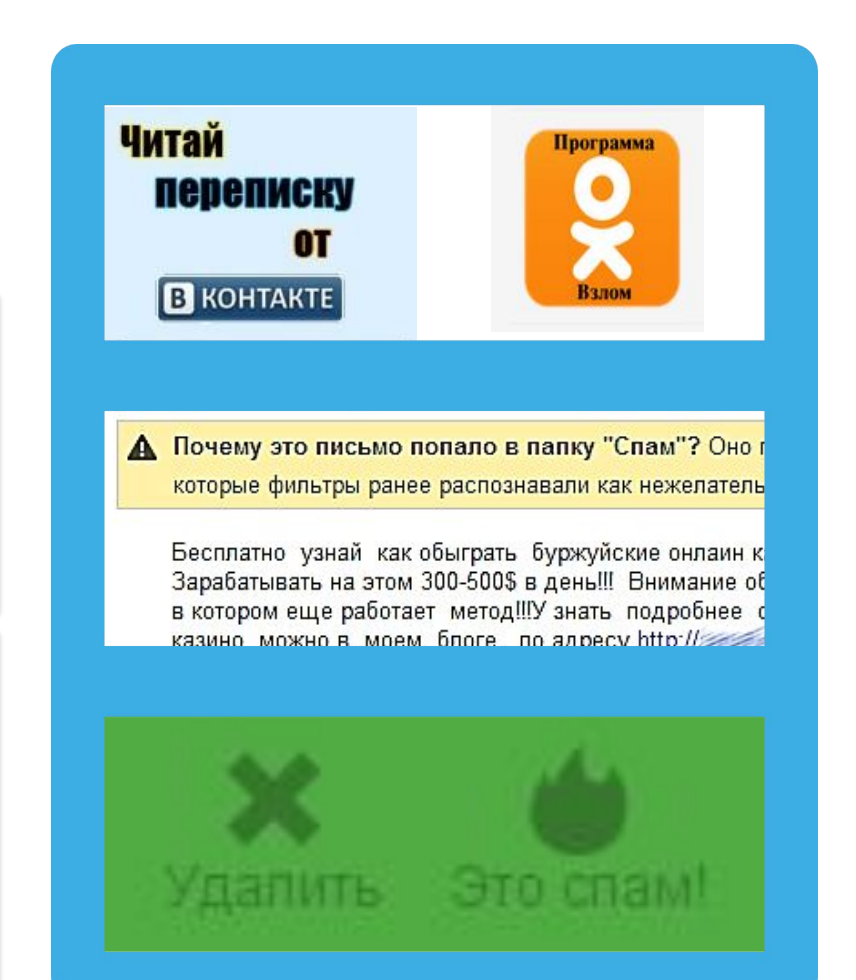

# **14 МОБИЛЬНЫЙ ИНТЕРНЕТ**

### **В мобильном телефоне много важной информации!**

### ✔ **Проверяй, какие права просит мобильное приложение!**

- **Список контактов**
- **Личные фотографии/видеозаписи**
- **Данные доступа к электронной почте и иным аккаунтам в сети**
- **Данные о банковских картах и платежах**
- **Привязка к балансу сим-карты.**

✔ **Следи за своим мобильным телефоном или планшетом!**

- ✔ **Установи пароль на мобильный телефон!**
- ✔ **Установи мобильный антивирус!**
- ✔ **Игнорируй звонки и СМС с незнакомых номеров!**

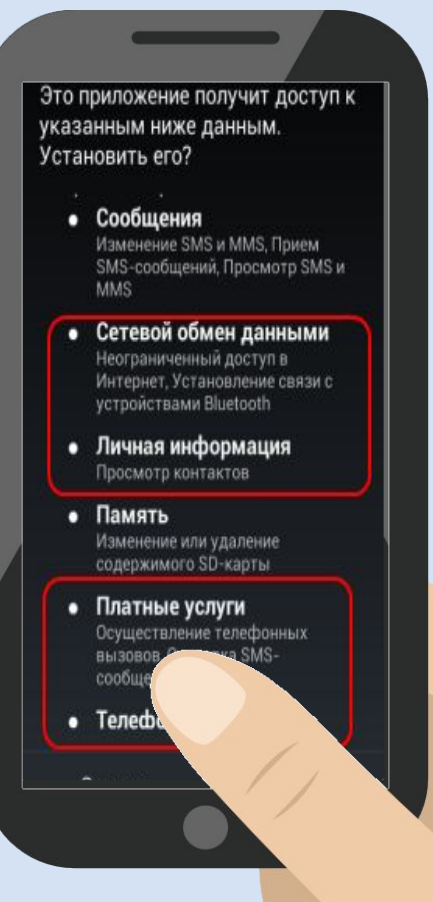

# **15 ВРЕДОНОСНЫЕ ПРОГРАММЫ**

### **Вредоносные программы**

**часто маскируются под:**

- ✔ **Картинки**
- ✔ **Музыку**
- ✔ **Видео**
- ✔ **Другие программы**

### Этот файл загружен из Интернета Щелкните для получения дополни

Защищенный просмотр

Потенциально опасный: страница содержит потенциально активные угрозы.

Категория риска: Вредоносный свит Имя риска: keygens.nl

Оценки получены из AVG. Владельцам веб-сайтов необходимо обращаться с вопросами в AVG.

<sup>18</sup> 054 1086f Mouart NC <sub>25 MOUAR HORSETEOUX .<br>- 054 406 15 MOUAR IV . 05 MOUAR HORSETEOUX . NORSE<br>- <sup>144</sup> 1085f MOUAR . JEST MADAL . 2014 .</sub> **BOAT THE END IS TO BE THE RESIDENT OF A STATE OF A STATE OF A STATE OF A STATE OF A STATE OF A STATE OF A STATE OF A STATE OF A STATE OF A STATE OF A STATE OF A STATE OF A STATE OF A STATE OF A STATE OF A STATE OF A STATE** 

**FROJAN HORSEITROJAN H OJAN HORSE!TROJAN H** AN HORSE!TROJAN

HORSEITRO

На этой странице приведены комментарии по ссылкам на «файлообменнике» BitTorrent.

Также приводятся предупреждения об опасности: два пользователя сообщают, что распространяемая пиратская копия Microsoft Windows Vista заражена трояном

# **16 МОБИЛЬНЫЙ ИНТЕРНЕТ**

**Будь осторожен с платными услугами! Не спеши нажимать на красивые картинки! Методы распространения платных услуг:**

- **• Пробный срок (с автоматическим продлением)**
- **• Продажа бонусов в играх (на непроходимых уровнях)**
- **• Архивы с паролем (требуется отправить СМС)**

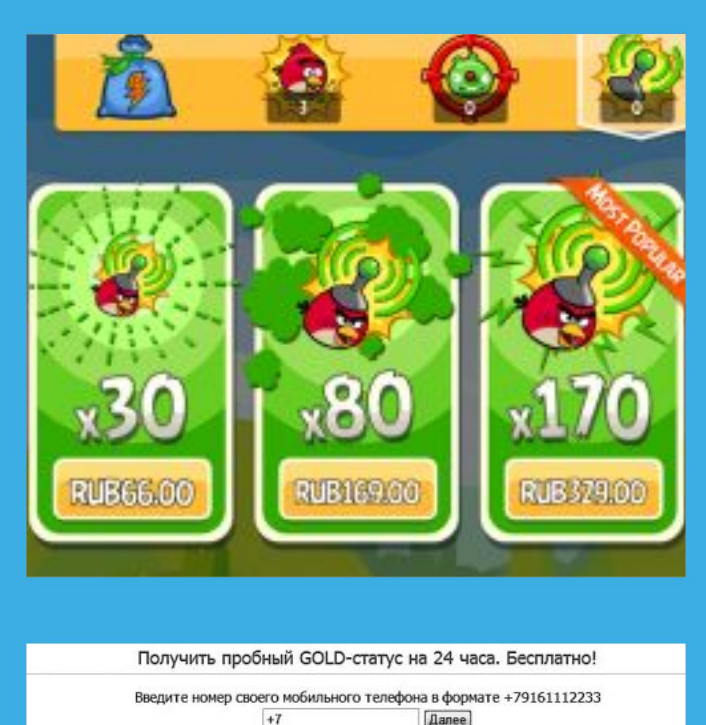

Вам придет SMS с кодом для проверки номера телефона. Пробный доступ дается ровно на 24 часа. Второй раз пробный период не предоставляется. нет, спасибо

осле 24 часов пробного периода доступ становится платным и составляет 20.00 рублей (включая НДС) в день дл ключая НДС) за 3 дня для абонентов ОАО "МТС", но не более 600 рублей в месяц., 19.99 рублей (включая НДС) ступа происходит затоматически, посредством подписки. Для остановки поллиски отправьте смл

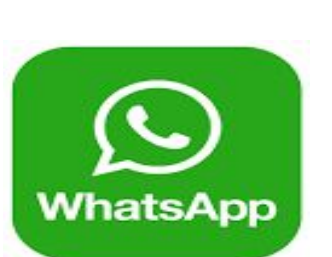

## **17 МОБИЛЬНОЕ ПРИЛОЖЕНИЕ**

- **• Спам и сообщения-фальсификации могут поступать как от ваших контактов, так и от посторонних людей. Подобные сообщения распространяют ложную информацию, главной задачей которых является введение вас в заблуждение.**
- ✔ **Будь осторожен с любыми сообщениями, они могут содержать ложную информацию!** ✔ **Проверь информацию в Интернете!**

## **Будь осторожен с сообщениями, которые: 18**

- Содержат опечатки или грамматические ошибки;
- Просят перейти по ссылке;
- Просят предоставить твою личную информацию (например, номер кредитной карты или банковского счета, дату рождения, пароли и т.д.);
- Просят переслать сообщение.

### **19\* Контролируй себя, не воспитывай в себе ИНТЕРНЕТ-ЗАВИСИМОСТЬ**

Orpa<sub>HydeaH</sub>y

**пользование**<br>Пользование

**Paragem, AN**<br>**Proprietom, AN**<br>MATepHenom, AN **живи реальной жизнью!**<br>a пользование от жизнью!<br>**Proprieted in the Additional** 

**Признаки Интернет-зависимости: сидишь за компьютером больше 1 часа в день; не хочешь отрываться от компьютера; включаешь компьютер раньше, чем умоешься; лучше поиграешь, чем поешь; плохо спишь и не высыпаешься; тебе удобней общаться в Сети, чем в жизни; ругаешься с родителями, когда нужно выключить компьютер и помочь по дому, надо сделать уроки, а ты играешь; готов солгать, чтобы посидеть за компьютером подольше; готов тратить деньги на бонусы в играх.**

# **ИНТЕРНЕТ-ЗАВИСИМОСТЬ 20**

**пользование Интернетом, живи реальной жизнью!**

**В России до 80% школьников в возрасте 12—13 лет страдают компьютерной зависимостью**

**Каждый третий выпускник имеет близорукость, нарушение осанки Каждый четвертый выпускник имеет патологию сердечнососудистой системы**

**В России полностью здоровы только Ограничь 14-23% школьников**

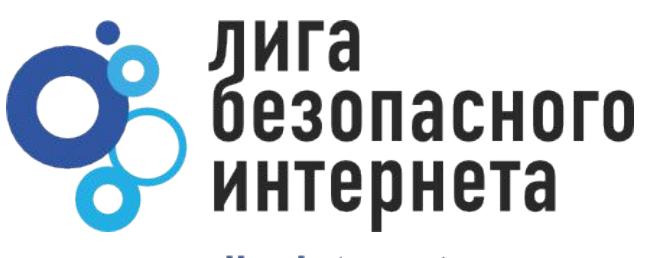

ligainternet.ru

### **СПАСИБО ЗА ВНИМАНИЕ!**

**https://vk.com/v\_elena\_v**

**fil.69@inbox.ru**